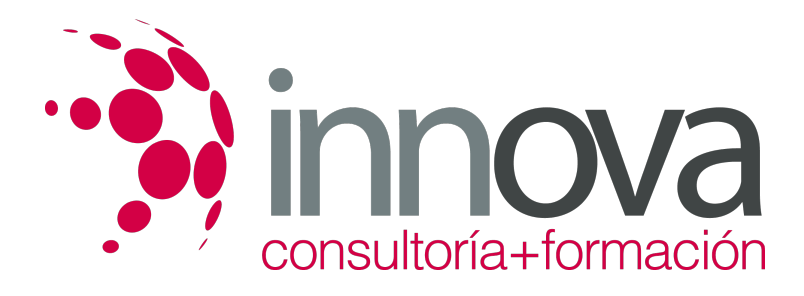

# **Creación de elementos gráficos**

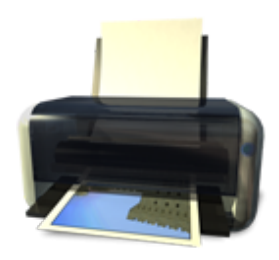

**Área:** Artes Gráficas **Modalidad:** Teleformación **Duración:** 50 h **Precio:** 25.00€

[Curso Bonificable](https://innova.campusdeformacion.com/bonificaciones_ft.php) **[Contactar](https://innova.campusdeformacion.com/catalogo.php?id=24992#p_solicitud)** [Recomendar](https://innova.campusdeformacion.com/recomendar_curso.php?curso=24992&popup=0&url=/catalogo.php?id=24992#p_ficha_curso) [Matricularme](https://innova.campusdeformacion.com/solicitud_publica_curso.php?id_curso=24992)

# **CONTENIDOS**

#### **UNIDAD DIDÁCTICA 1. Ajuste de programas de dibujo vectorial**

####

1.1 Herramientas informáticas utilizadas en la creación de productos gráficos.

####

1.2 Comparación y selección de las más adecuadas para cada utilidad.

### ####

1.3 Conceptos básicos de la aplicación de la imagen en diseño gráfico.

#### ####

1.4 Parámetros técnicos de reproducción:

#### ####

1.4.1 Tintas planas, cuatricromía, serigrafía, flexografía, hexacromía.

#### ####

1.5 Tratamientos gráficos de la imagen.

#### ####

1.6 Modos:

####

1.6.1 Mapa de bits, escala de grises, duotono, RGB, CMYK.

#### ####

1.6.2 Diferencias e idoneidad de su utilización.

#### ####

1.7 Tabletas gráficas:

#### ####

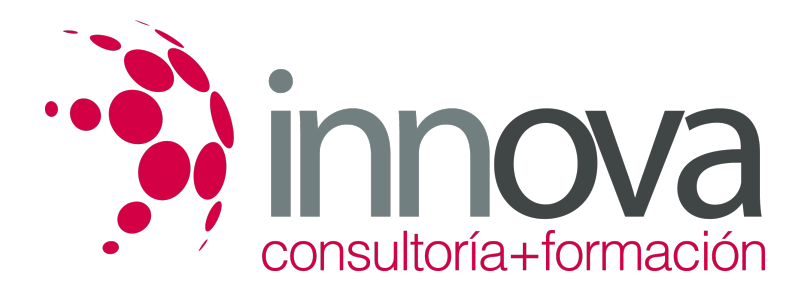

1.7.1 Tipos, ventajas, inconvenientes.

####

1.8 Formatos de salida

####

#### **UNIDAD DIDÁCTICA 2. Realización de elementos gráficos utilizando programas de dibujo vectorial**

#### ####

2.1 Tipos o clasificación:

####

2.1.1 Símbolos, pictogramas, elementos figurativos, elementos abstractos.

####

2.2 Historia y tendencias de la ilustración.

####

2.3 Técnicas de ilustración.

#### ####

2.4 Selección del tipo de ilustración adecuado a cada caso.

#### ####

2.5 Técnicas de trabajar con varias imágenes.

#### ####

2.6 Técnicas de trabajo con tipografía.

####

2.7 Técnicas de dibujo de diferentes elementos: dibujos de elementos simples y de objetos figurativos a escala.

#### ####

2.8 Impresión de maquetas.

####

2.9 Relación entre las especificaciones del libro de estilo y la ilustración.

#### ####

## **UNIDAD DIDÁCTICA 3. Gestión de archivos gráficos**

### ####

3.1 Almacenamiento.

### ####

3.2 Formatos.

####

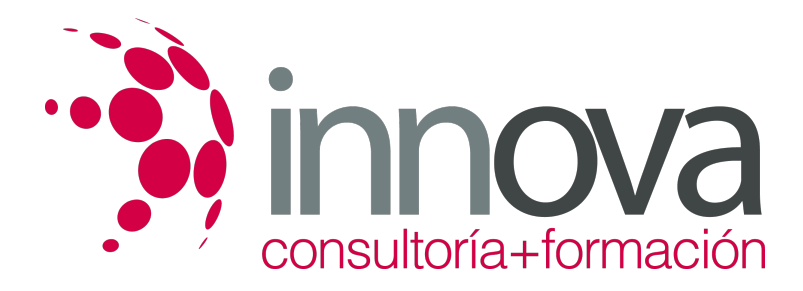

3.3 Envío de los archivos de ilustraciones mediante distintos sistemas asegurando la calidad del envío:

####

3.3.1 Requisitos para asegurar los envíos.

#### ####

3.3.2 Compresión y descompresión de archivos.

#### ####

3.3.3 Requisitos para el envío correcto de los textos incluidos en los archivos, conversión en trazados.

# **METODOLOGIA**

- **Total libertad de horarios** para realizar el curso desde cualquier ordenador con conexión a Internet, **sin importar el sitio desde el que lo haga**. Puede comenzar la sesión en el momento del día que le sea más conveniente y dedicar el tiempo de estudio que estime más oportuno.
- En todo momento contará con un el **asesoramiento de un tutor personalizado** que le guiará en su proceso de aprendizaje, ayudándole a conseguir los objetivos establecidos.
- **Hacer para aprender**, el alumno no debe ser pasivo respecto al material suministrado sino que debe participar, elaborando soluciones para los ejercicios propuestos e interactuando, de forma controlada, con el resto de usuarios.
- **El aprendizaje se realiza de una manera amena y distendida**. Para ello el tutor se comunica con su alumno y lo motiva a participar activamente en su proceso formativo. Le facilita resúmenes teóricos de los contenidos y, va controlando su progreso a través de diversos ejercicios como por ejemplo: test de autoevaluación, casos prácticos, búsqueda de información en Internet o participación en debates junto al resto de compañeros.
- **Los contenidos del curso se actualizan para que siempre respondan a las necesidades reales del mercado.** El departamento multimedia incorpora gráficos, imágenes, videos, sonidos y elementos interactivos que complementan el aprendizaje del alumno ayudándole a finalizar el curso con éxito.

# **REQUISITOS**

Los requisitos técnicos mínimos son:

- Navegador Microsoft Internet Explorer 5.5 o superior, con plugin de Flash, cookies y JavaScript habilitados. No se garantiza su óptimo funcionamiento en otros navegadores como Firefox, Netscape, Mozilla, etc.
- Resolución de pantalla de 800x600 y 16 bits de color o superior.
- Procesador Pentium II a 300 Mhz o superior.
- 32 Mbytes de RAM o superior.